# Transform SWC to 3D surface model

Zongcai Ruan

#### Skeleton model vs. Surface model

- SWC file
- skeleton model (line segment chain)

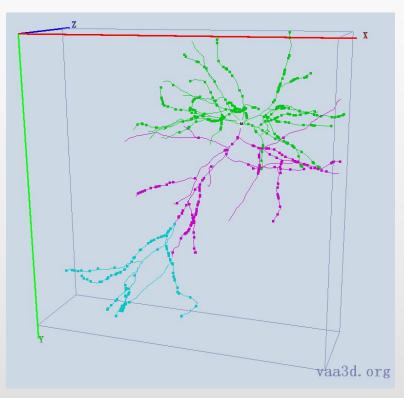

 $\begin{smallmatrix} 1 & 0.2410.98 & 1121.94 & 632.95 & 65.54 & 6 \\ 2 & 0.2410.87 & 1122.87 & 633.11 & 64.88 & 1 \\ 3 & 0.2410.94 & 1121.94 & 632.98 & 65.51 & 1 \\ 4 & 0.2411.46 & 1121.94 & 633.35 & 65.08 & 1 \\ 5 & 0.2410.98 & 1121.94 & 633.35 & 65.44 & 1 & 0 \\ 6 & 0.2410.98 & 1121.31 & 632.95 & 65.27 & 1 \\ 7 & 0.2410.72 & 1124.03 & 633.32 & 64.06 & 2 \\ 8 & 0.2410.09 & 1121.94 & 633.68 & 64.95 & 3 \\ 9 & 0.2412.31 & 1121.94 & 634.68 & 64.95 & 3 \\ 9 & 0.2412.31 & 1121.94 & 634.3 & 65.15 & 5 \\ 11 & 1.2410.98 & 1122.011 & 632.95 & 64.77 & 12 & 0.2410.59 & 1125.2 & 633.53 & 63.24 & 7 \\ \hline \end{tabular}$ 

v 3.552 3220.66 779.691vn -0.981498 0.0144543 -0.190925v 3.552 3220.32 779.786vn -0.983613 0 -0.180293v 3.23223 3220.66 779.786vn -0.996639 0.0209278 -0.0792062f 1/1 2/12 3/13v 3.552 3220.32 779.786vn -0.983613 0 -0.180293v 3.552 3220.27 780.808vn -1 0 9.97307e-009v 3.22323 3220.66 780.808vn -0.99991 0.01277 -0.00412703f 4/14 5/15 6/16

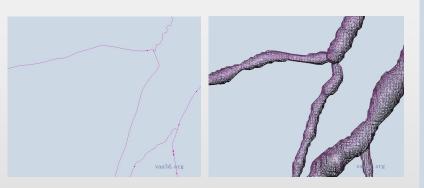

- OBJ file (Alias|Wavefront)
- surface model (triangle mesh)

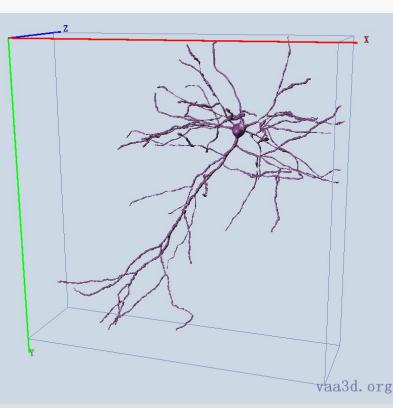

### Pipeline

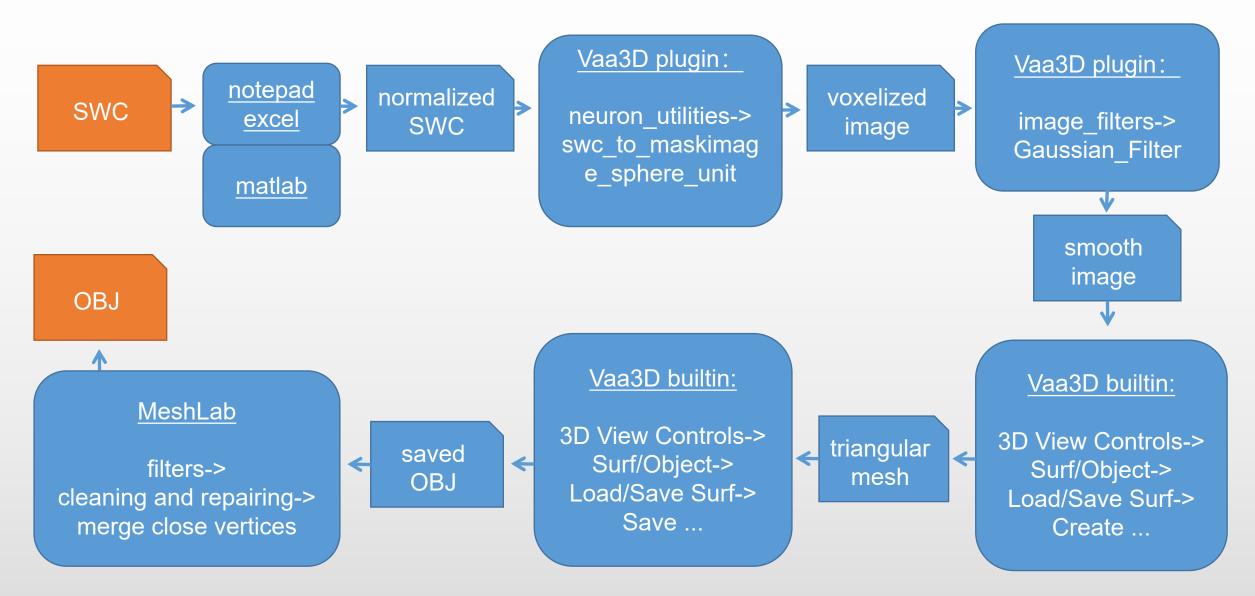

## normalized SWC

- Voxelization resolution cannot be less than 1 pixel
- So we need to scale up to make the minimum node radius not less than 1

• It is better to shift the origin of the coordinate, so that the voxelized image is basically consistent with the SWC bounding box

 In addition, the voxelized image should be slightly larger than the SWC bounding box, otherwise the generated surface cannot be closed at the image boundary

### voxelized image

• Vaa3D plugin:

- neuron\_utilities-> swc\_to\_maskimage\_sphere\_unit
- The images generated by this plug-in are more clearly, but there will be more useless background from the bounding box to the origin

- neuron\_utilities-> swc\_to\_maskimage\_cylinder\_unit
- The images generated by this plug-in are a little fuzzy

## smooth image

• Vaa3D plugin:

image\_filters-> Gaussian\_Filter

- Hard mask image is not smooth and continuous enough
- The filtered image takes up more memory because it is represented by float32
- Four times the memory space of the original image

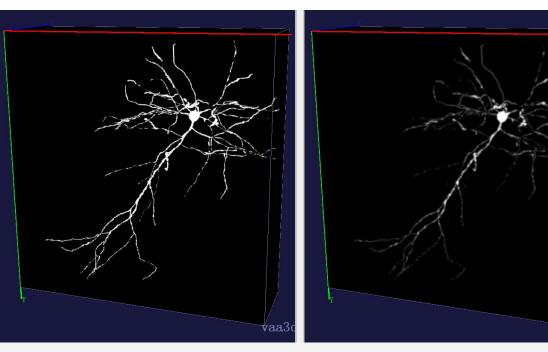

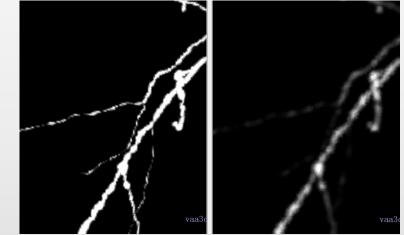

## triangular mesh

• Vaa3D builtin function:

 Triangular mesh generation baesed on marching cube method

 label field surface is used for multi label segmentation result

- range surface is used for isosurface
- the range specified by double threshold

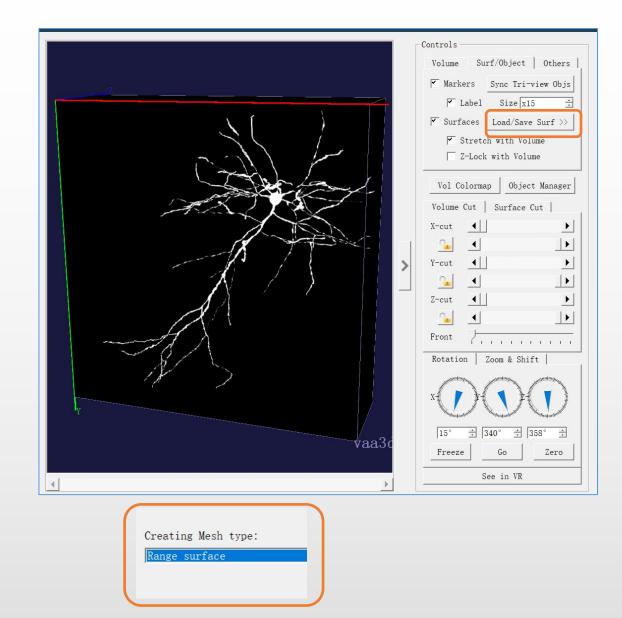

#### saved OBJ

• Vaa3D builtin function:

 3D View Controls-> Surf/Object-> Load/Save Surf-> Save ...

- OBJ is a geometry definition file format in text format
- OBJ file format first developed by Wavefront Technologies. It can be exported and opened by various 3D image editing programs

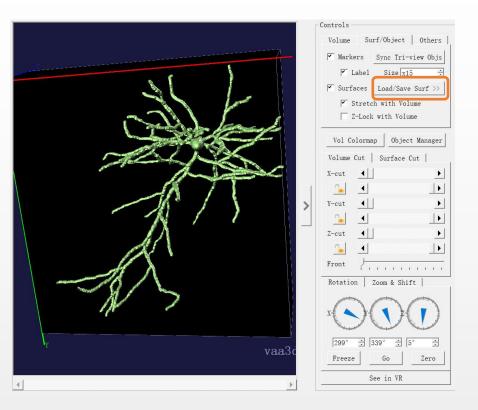

## MeshLab for mesh processing

- https://www.meshlab.net/
- open source system for processing and editing
  3D triangular meshes

- merge close vertices (The output of marching cube has a large number of redundant vertices)
- set new coordinate origin
- set new coordinate scale

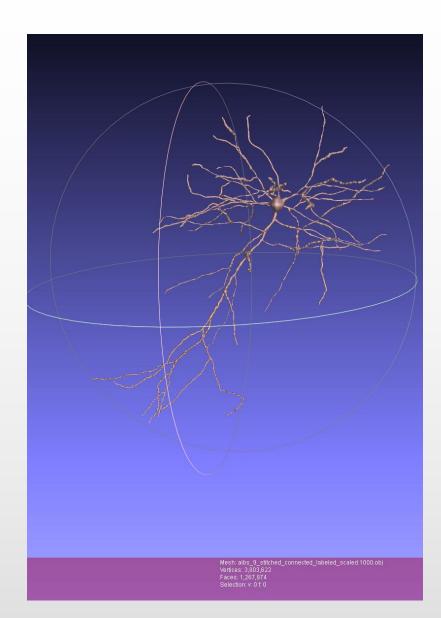

## **Pipeline review**

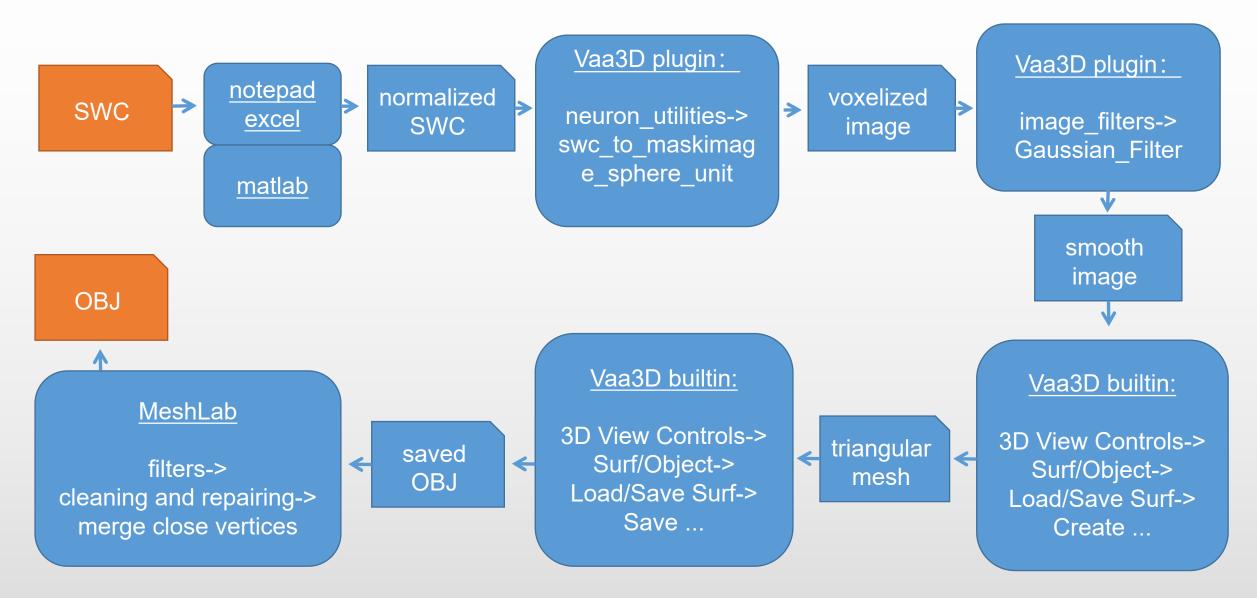